# VoiceManager

Setting Up...<br>Simultaneous Ring Simultaneous Ring

Feature Description<br>Simultaneous Ring enables selecting up to ten other phone numbers that will ring at the same time for incoming calls. It may also be activated or updated using the VoiceManager Toolbar which is downloadable from the Applications tab. Simultaneous Ring is available with the VoiceManager download able from the Applications tab. Simultaneous Ring is available with the VoiceManager  $\overline{a}$  and IP Centre service.

Solution<br>Maximize customer service and streamline all phone numbers into one so that incoming calls ring Maximize customer service and streamline all phone numbers into one so that incoming calls ring  $\frac{m}{2}$  multiple phones to ensure you are reached to ensure  $\frac{m}{2}$ 

### **Setup**

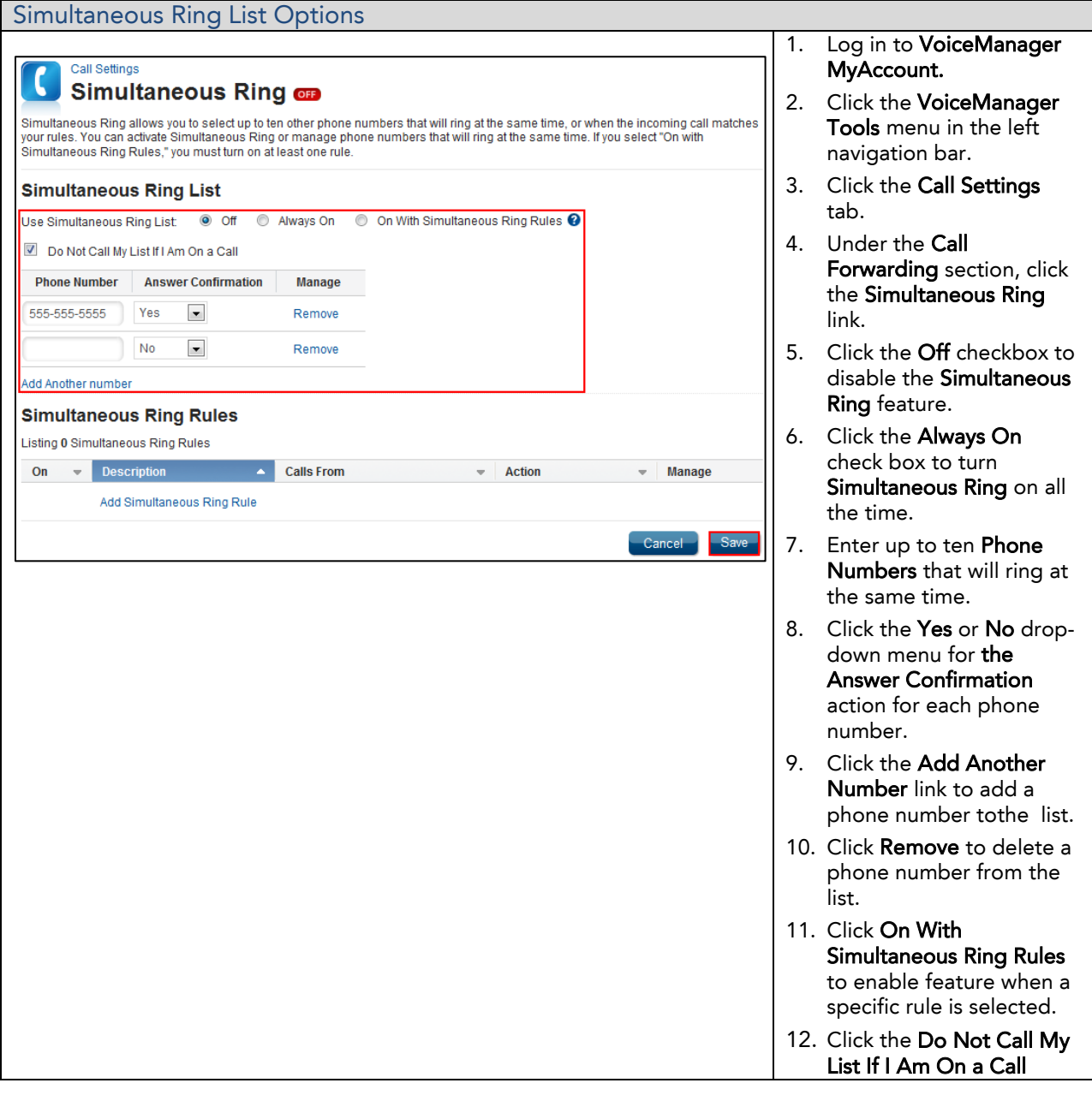

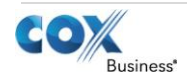

# VoiceManager

Setting Up…

### Simultaneous Ring

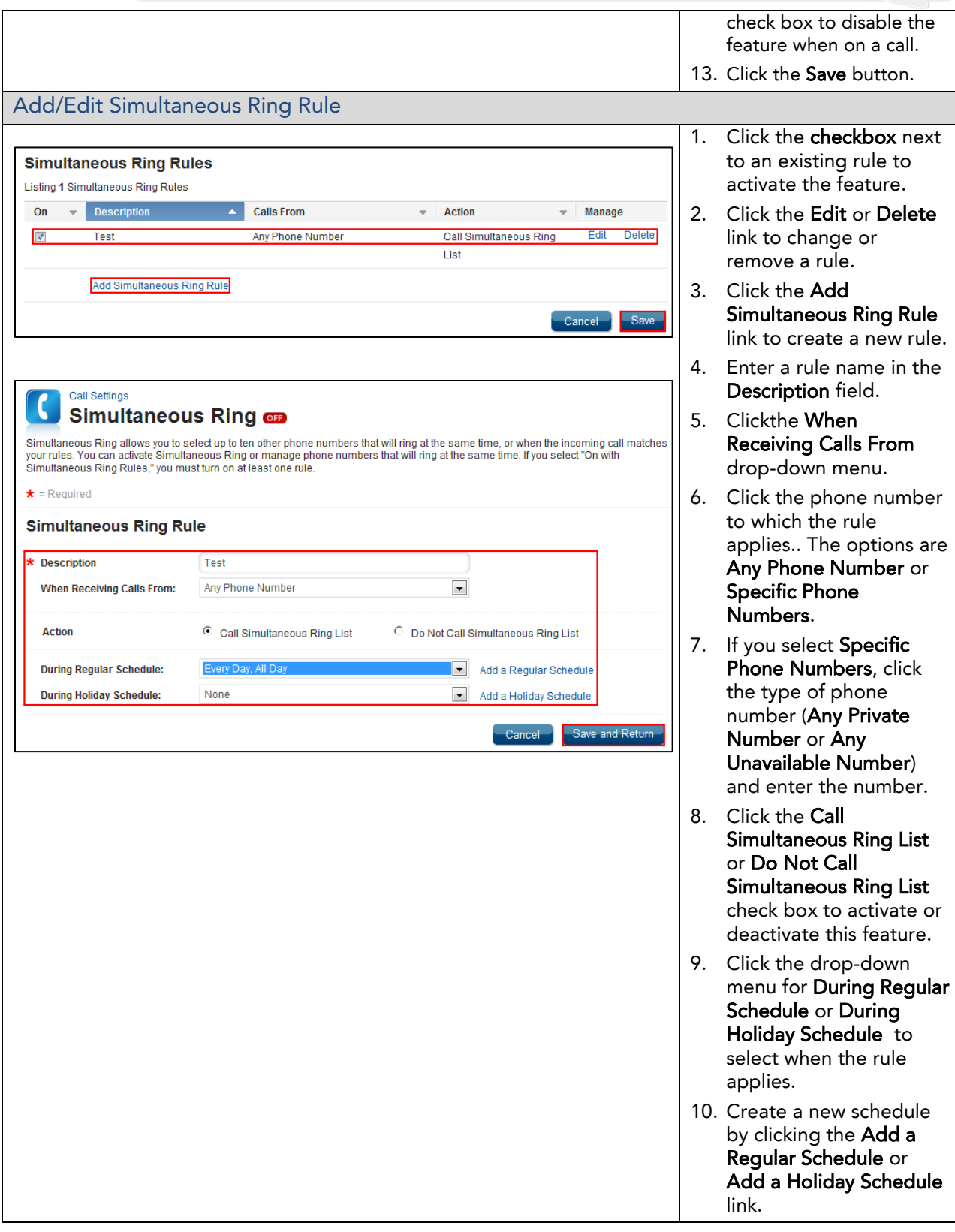

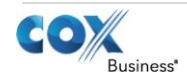

# VoiceManager

## Simultaneous Ring

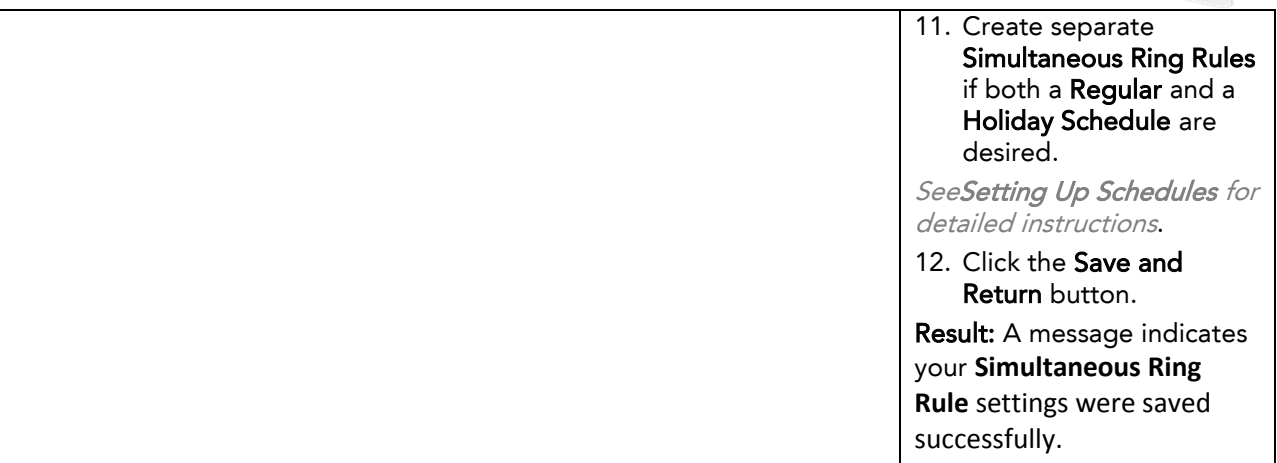

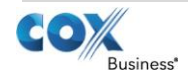